# **More Python**

### **Principles of Programming Languages**

Colorado School of Mines

https://lambda.mines.edu

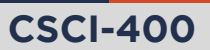

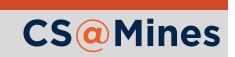

**Generators**

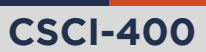

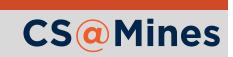

A special kind of function exists called a **generator function**. A generator function yields values rather than returning them: rather than exiting the function call, the function continues to run and yield more values.

```
def one_to(stop):
    x = 1while x \leq 5 stop:
         yield x
         x + = 1
```
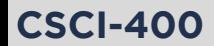

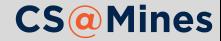

#### Using Generator Functions

Calling a generator function produces a **generator object**:

 $my-gen = one_to(5)$ 

Calling next on the generator object gets us the next thing it yields:

print(next(my\_gen)) *# => 1* print(next(my\_gen)) *# => 2* print(next(my\_gen)) *# => 3* print(next(my\_gen)) *# => 4*

When the function exits, calling next raises a StopIteration exception:

print(next(my\_gen)) *# => 5* print(next(my\_gen)) *# raises StopIteration*

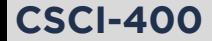

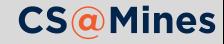

for loops can use it for us:

```
# Prints 1, 2, then 3
# The loop exits on StopIteration
for \times in one_to(3):
    print(x)
```
We can create lists, sets, and many other things from generator objects:

```
list(one_to(8)) # => [1, 2, 3, 4, 5, 6, 7, 8]
set(one_to(8)) # => {1, 2, 3, 4, 5, 6, 7, 8}
tuple(one_to(8)) # => (1, 2, 3, 4, 5, 6, 7, 8)
```
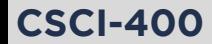

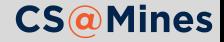

We could define a function (similar to) range that we talked about last time:

```
def range(start, stop, step=1):
    i = start
    while i < stop:
        yield i
        i \neq step
```
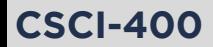

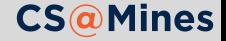

## Generator Expressions (Anonymous Generator Functions)

A generator function can be created anonymously:

 $(x * 2 for x in runs if x % 2 == 0)$ 

Consider this similar to the following set builder notation (from mathematics):

 ${x \times 2 : x \in \text{nums} \mid x \mod 2 = 0}$ 

There's three parts to a generator expression:

- **1** The output expression which computes each value, this is x \* 2 above
- 2 Preforming something for every element in a sequence, this is for x in nums above
- 3 Selecting a subset of elements to operate on, this is if x %  $2 == 0$  above

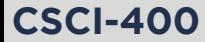

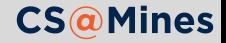

#### GEs: Multiple Loops

Multiple loops can be written inside of a GE, and the loops will be evaluated *outside-in*:

 $\Rightarrow$   $\Rightarrow$  gen =  $((x, y)$  for x in range(15) if happy $(x)$ for  $y$  in range $(2)$ ) >>> list(gen)  $[(1, 0), (1, 1)]$  $(7, 0), (7, 1),$  $(10, 0), (10, 1),$  $(13, 0), (13, 1)$ 

#### **Note**

The function happy is not included in Python, but can be found on the course website.

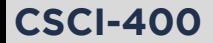

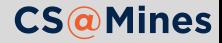

If a GE is the only argument to a function call, the second set of parentheses can be omitted:

```
print("The smallest was:",
   min(input("Give me a number: ") for _ in range(5)))
```
You could use this to build lists or sets, for example:

```
list(x + 1 for x in range(3)) # => [1, 2, 3]set(x + 1 for x in range(3)) # => \{1, 2, 3\}
```
But Python provides a more convenient syntax for that...

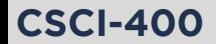

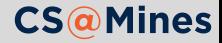

A **list comprehension** is written as a GE with brackets. Think of it as a eager generator expression:

 $\lceil x * 2$  **for** x **in** nums **if** x % 2 == 0

Similarly, a **set comprehension** is written as a GE with braces:

 $\{x \times 7 \text{ for } x \text{ in } range(0, 20, 5)\}$ 

And we can even write **dictionary comprehensions**:

 $\{x: f(x)$  **for** x **in** range(10)}

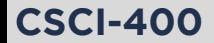

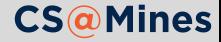

#### **File readers**

reader = (float(line) **for** line **in** f) **while** event\_queue: process\_event(next(reader))

■ Hash function pRNGs

 $r$ ng =  $(h(x) / MAX\text{MAX}\$  **for** x **in** count())

**The possibilities are endless!** I use GEs and comprehensions all the time since they are highly expressive.

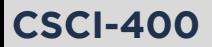

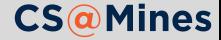

**Modules**

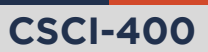

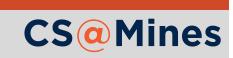

### Modules

Often times, we wish to break our software into several files and namespaces. Python provides a very simple way to do this:

- **1** Write your functions in a file called somemodule.py
- 2 Type import somemodule at the top of your program.
- 3 You'll now have access to an object named somemodule whose members are the objects from somemodule.py

See happy.py on the course website for a simple example.

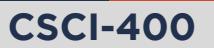

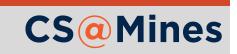

Typing import somemodule will provide you with a module object which you can access members, but does not declare any new variables in your namespace except for the somemodule object.

To bring in certain members, you can use a from statement:

**from somemodule import** f1, f2

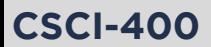

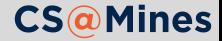

Often times we don't want to call the module in our namespace what the filename is, so we can use as to rename:

```
import somemodule as mod
```
 $mod.f1(...)$ 

Or, using a from:

```
from somemodule import f1 as somefunc
somefunc(...)
```
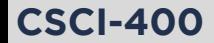

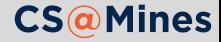

We may wish to make very complex modules, which are composed of multiple files. To do so:

- **1** Create a directory with the desired module name (e.g., somemodule)
- 2 Put a file in that directory named \_\_init\_\_.py. When import somemodule is typed, this is the file that will be imported.
- 3 Create other parts of the module under other file names, these can be imported by typing import somemodule.somefile. From within our module, we can type from .somefile import x.

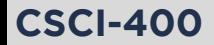

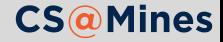